# **7. Verfahren vor Finanzamt und Gericht**

*Peter Unger*

Wer den Sprung in die Selbständigkeit wagt, den führt sein Weg, abgesehen von der Gewerbebehörde, der Standesvertretung und der Sozialversicherung, auch zum zuständigen<sup>303</sup> Finanzamt.

#### **Tipp**

Die Homepage des Finanzministeriums (www.bmf.gv.at) bietet die Möglichkeit, Informationen zu Fragen des Steuerrechts einzuholen (siehe dazu auch Kapitel 7.3.). Neben der Beantwortung inhaltlicher Fragen (Wissenswertes zu den verschiedenen Steuerarten, neue Gesetze bzw Gesetzesänderungen, Richtlinien ua) kann unter dem Menüpunkt "Finanzämter" auch das zuständige Finanzamt ermittelt werden.

## **7.1. Anmeldung**

Grundsätzlich hat jeder Abgabepflichtige sämtliche Umstände, welche die persönliche Steuerpflicht begründen, ändern oder beendigen, **innerhalb eines Monats** dem zuständigen Finanzamt anzuzeigen (§ 119 BAO, Anzeige-, Offenlegungs- und Wahrheitspflicht).

Auch der **Beginn einer selbständigen (betrieblichen) Tätigkeit** (wie Land- und Forstwirtschaft, selbständige Arbeit oder gewerbliche Tätigkeit) muss daher dem zuständigen Finanzamt innerhalb eines Monats gemeldet werden, wenn dadurch eine Steuerpflicht (insbesondere hinsichtlich Einkommensteuer und Umsatzsteuer) begründet wird. Gleiches gilt, wenn die gesetzlich vorgesehenen Einkünfte- bzw Umsatzgrenzen durch andere Einkünfte (zB Einkünfte aus der Vermietung eines Hauses oder einer Wohnung, Spekulationseinkünfte) überschritten werden.

Für die Anzeige bestehen keine Formvorschriften. Es genügt, eine formlose Mitteilung mit der Bekanntgabe der Betriebseröffnung und dem Ersuchen um Zuteilung einer Steuernummer. Als Reaktion des Finanzamtes darauf wird ein **Fragebogen**<sup>304</sup> **übersendet**, in dem über die näheren Umstände der gemeldeten Tätigkeit, insbesondere die Höhe des **erwarteten Umsatzes** und der **erwarteten Gewinne** Auskunft zu geben ist. Der geschätzte Umsatz ist für das Vorliegen der Kleinunternehmerbefreiung in der Umsatzsteuer relevant (siehe Kapitel 5.4.3.). Der geschätzte Gewinn dient als Basis für die Einkommensteuervorauszahlungen (siehe Kapitel 7.8.) für das laufende und das Folgejahr.

<sup>303</sup> Das für Sie zuständige Finanzamt richtet sich in erster Linie nach Ihrem Wohnsitz, bei Gesellschaften nach dem Ort der Geschäftsleitung. Die näheren gesetzlichen Vorgaben finden Sie in den §§ 13 ff AVOG 2010 (zur sachlichen Zuständigkeit) und den §§ 20 ff AVOG 2010 (zur örtlichen Zuständigkeit).

<sup>304</sup> Die Finanzverwaltung verwendet unterschiedliche Fragebögen – je nachdem, um welche Rechtsform es sich beim neu gegründeten Unternehmen handelt; vgl dazu auch die Rubrik "Formulare" auf der Homepage des Finanzministeriums (www.bmf.gv.at/Formulare).

#### **Tipp**

Gerade die Anlaufphase bei einem neu gegründeten Unternehmen erfordert oft umfangreiche Investitionen, wodurch sich auch ein Verlust ergeben kann (Anlaufverluste – siehe Kapitel 4.3.12.). Allzu optimistische Schätzungen führen zu entsprechend hohen Vorauszahlungen. Demgegenüber bieten niedrigere Vorauszahlungen einen Liquiditätsvorteil, allerdings muss dann bei der Veranlagung mit einer entsprechenden Nachzahlung gerechnet werden.

Dem Fragebogen sind zur Identitätsprüfung bei natürlichen Personen die Kopie eines **Lichtbildausweises und des Meldezettels**, bei Gesellschaften Kopien des **Gesellschaftsvertrages**, des **Firmenbuchauszuges** sowie ein **Unterschriftsprobenblatt** für das zu eröffnende Steuerkonto beizulegen. Diese **Identitätsprüfung** kann auch durch den beauftragten Steuerberater durchgeführt werden.

Es ist durchaus möglich, dass das Finanzamt neu eröffneten Unternehmen auch einen so genannten **"Antrittsbesuch"** am Betriebsort abstattet. Durch den direkten Eindruck vor Ort verschafft sich die Behörde ein besseres Bild über das Unternehmen und seine Tätigkeit.

## **7.2. Steuernummer**

Kurze Zeit nach Einreichung aller Unterlagen gibt das Finanzamt dann schriftlich die **Steuernummer** bekannt. Diese Nummer scheint in Hinkunft auf allen Schriftstücken des Finanzamtes (zB Bescheiden, Auszügen des Steuerkontos, Anfragen) auf. Sie ist ein eindeutiges **Identifikationsmerkmal** für den Steuerpflichtigen. Gleichzeitig ist sie auch die Kontonummer des Steuerkontos (siehe Kapitel 7.6.), das vom Finanzamt für den Steuerpflichtigen eröffnet wird und auf dem in der Folge alle Steuerbelastungen und -gutschriften sowie Zahlungsvorgänge kontokorrentmäßig erfasst werden. Die Steuernummer sollte vom Steuerpflichtigen zwecks leichter und eindeutiger Identifikation auf allen Eingaben und Erklärungen sowie auch auf allen Zahlungen an das Finanzamt angeführt werden.

#### **Beispiel**

Finanzamt: 07 StrNr: 123/4567, Team 03

Die Steuernummer ist nicht zu verwechseln mit der so genannten **UID-Nummer** (siehe Kapitel 5.15., insbesondere zur Beantragung einer UID-Nummer), die nur für umsatzsteuerliche Zwecke (vor allem für den Vorsteuerabzug und bei innergemeinschaftlichen Lieferungen/Erwerben/sonstigen Leistungen) benötigt wird und von Unternehmen auch auf allen Ausgangsrechnungen angeführt werden muss.

## **7.3. Die Homepage des Finanzministeriums**

Viele Fragen im Zusammenhang mit dem Finanzamt können durch einen Blick auf die Homepage des Finanzministeriums (www.bmf.gv.at) bereits frühzeitig geklärt werden. Es gibt auf dieser Seite umfassende Informationen zu den Themen Steuern, Zoll und FinanzOnline, die in den letzten Jahren ständig ausgebaut wurden und relativ aktuell sind.

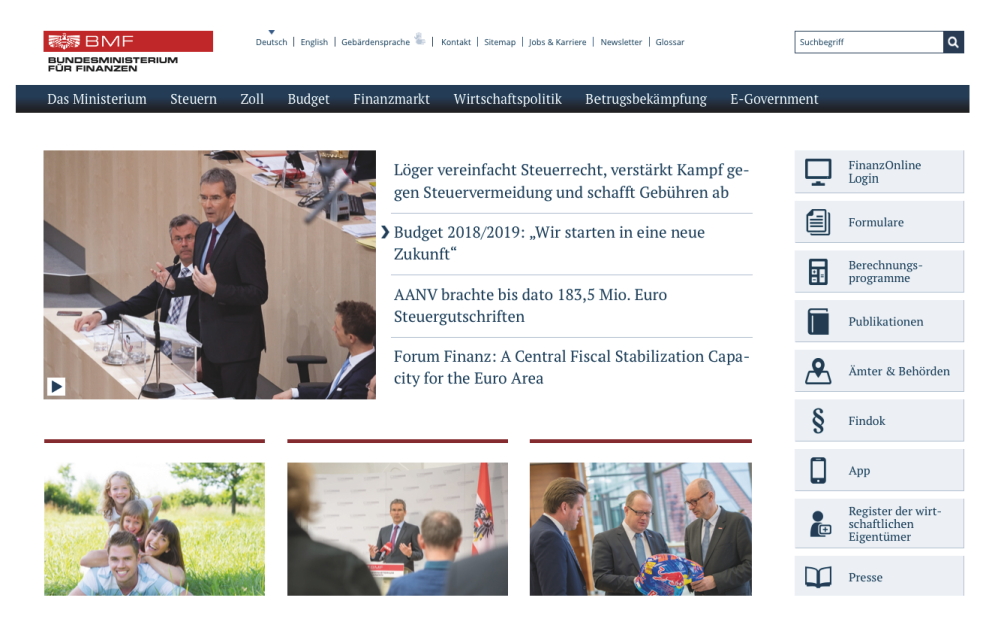

Abb 54

Die für Unternehmer vorwiegend interessanten Seiten sind über die Startseite schnell zu erreichen. Es handelt sich hierbei um die Menüpunkte:

- Findok,
- FinanzOnline und
- Steuern.

Über den Menüpunkt "Findok" kommt man zur Finanzdokumentation. Sie beinhaltet ein Online-Nachschlagewerk zu verschiedenen Richtlinien der Finanzverwaltung (zB Einkommensteuer-, Umsatzsteuer- und Lohnsteuerrichtlinien). Über verschiedene Suchvarianten kann der gesamte Text der jeweiligen Richtlinie durchsucht werden. Über den Menüpunkt "Anleitung und Demo" erhält man eine Einführung zur Orientierung.

Auf den Menüpunkt "FinanzOnline" wird in der Folge ausführlicher eingegangen.

Die Seiten **"Steuern"** beinhalten Links zu den Bereichen Aktuelles, Fachinformation (Informationen zu einzelnen Steuergesetzen, Berechnungsprogramme, neuen Gesetzen etc), der Reform der Finanzverwaltung, verschiedene Leitfäden etc.

# **7.4. FinanzOnline**

FinanzOnline stellt den elektronischen Zugang zum individuellen Steuerakt her. Allgemeine Kommunikation (zB Rechtsanfragen) und elektronisch verfügbare Informationen zum Steuerrecht sind davon nicht erfasst. Neben Parteienvertretern haben alle Bürger, Unternehmer und Gemeinden Zugang zu diesem System. Der Einstieg kann über die Homepage des Finanzministeriums oder durch Eingabe der Adresse https: //finanzonline.bmf.gv.at erfolgen.

## **7.4.1. Neuanmeldung und Einstieg**

Wer dieses Verfahren nützen möchte, muss sein Unternehmen einmalig anmelden. Durch diese Vorgangsweise soll eine eindeutige Identifizierung aller Benutzer ermöglicht werden. Sobald die Anmeldung erfolgreich durchgeführt wurde, erhält der Teilnehmer seine persönlichen Zugangsberechtigungen.

Die Anmeldung kann bei jedem Finanzamt durchgeführt werden, es sind dabei nur die folgenden Unterlagen vorzulegen:

- 1. vollständig ausgefülltes Antragsformular (FON 1 abrufbar unter: http:// www.bmf.gv.at – FinanzOnline),
- 2. Nachweis der gesellschaftsrechtlichen Vertretungsbefugnis (zB Firmenbuchauszug, Gesellschaftsvertrag),
- 3. amtlicher Lichtbildausweis (Führerschein, Reisepass, Personalausweis).

Wenn eine beglaubigte Spezialvollmacht ausgestellt wird, können sich sowohl der Einzelunternehmer als auch der gesellschaftsrechtliche Vertreter durch einen Bevollmächtigten vertreten lassen.

Nach erfolgreicher Anmeldung erhalten Sie **drei Zugangskennungen**:

- 1. Teilnehmeridentifikation (TID)
- 2. Benutzeridentifikation (BENID)
- 3. persönliche Identifikation (PIN)

Sie werden entweder persönlich im Finanzamt oder per Post mittels Rückscheinbrief (RSa) übermittelt. Mit diesen Zugangskennungen kann dann jederzeit der Einstieg ins System erfolgen (es empfiehlt sich, den komplizierten PIN gleich zu ändern, damit man ihn sich auch merken kann):

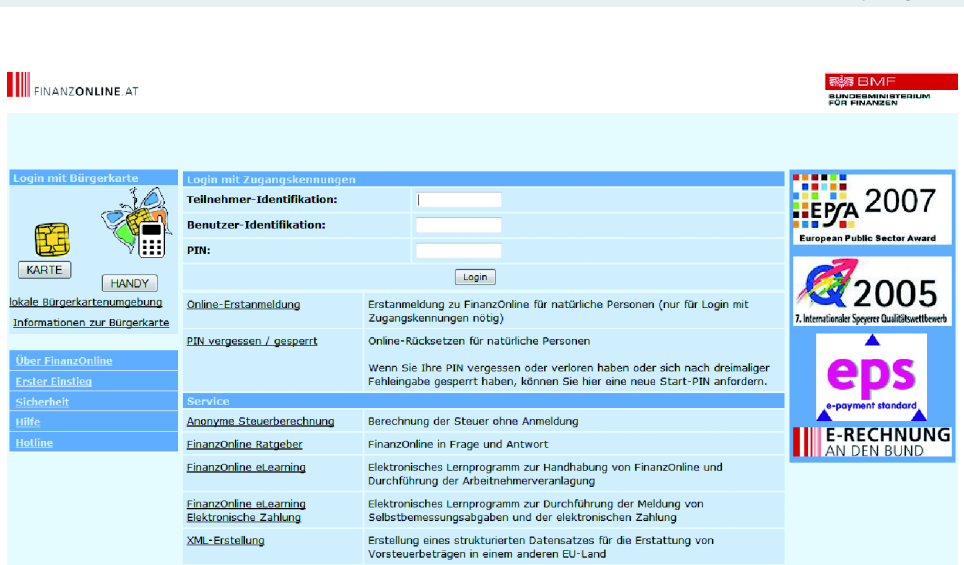

Abb 55

Bei der Eingabe muss man unbedingt auf die Groß- und Kleinschreibung achten, um sich unnötigen Ärger durch Fehlermeldungen zu ersparen. Am besten, man wählt eine PIN, die nur Kleinbuchstaben beinhaltet. Die PIN kann vom Benutzer jederzeit von sich aus geändert werden (Admin/PIN-Änderung).

**Nach dem dritten fehlerhaften Login-Versuch erfolgt eine Benutzersperre!**

Um ohne größere Komplikationen an dem System teilnehmen zu können, ist es erforderlich, gewisse **technische Voraussetzungen** zu erfüllen:

- Erste Voraussetzung ist das Vorhandensein eines **internetfähigen PC**, eines Notebooks oder eines internetfähigen Mehrplatzsystems.
- Ein bestimmtes Betriebssystem ist nicht erforderlich.

Der Vollständigkeit halber sei noch erwähnt, dass natürlich auch die Möglichkeit der Abmeldung vom System geboten wird (Formular FON3). In diesem Fall ist wiederum die Verwendung und Vorlage eines Formulars (wieder auf der Homepage des Bundesministeriums für Finanzen zu finden) notwendig. Sie kann auf jedem Finanzamt durchgeführt werden.

## **7.4.2. Nutzungsmöglichkeiten**

Die Liste der Nutzungsmöglichkeiten wird laufend erweitert.

Derzeit können zB folgende Funktionen über FinanzOnline genutzt werden:

- Abfrage des Steuerkontos
- Abfrage des Kontenregisters

7.4. FinanzOnline

- Anträge betreffend das Steuerkonto (zB Rückzahlungsantrag, Fristverlängerungsantrag)
- Abfrage und Bestätigung der Gültigkeit der UID-Nummer
- Benutzerverwaltung (Anlage mehrerer Benutzer und Zuordnung bestimmter Funktionalitäten)
- Übermittlung der Umsatzsteuervoranmeldung (UVA)
- Änderung von unternehmensbezogenen Grunddaten (zB Adresse, Bankverbindung)
- Übermittlung der Jahressteuererklärungen
- Bescheidzustellung in den persönlichen elektronischen Briefkasten (DataBox) sowie E-Mail-Verständigung
- Anonyme Steuerberechnung (ist auch ohne Anmeldung zu FinanzOnline möglich)

## **Sicherheit und technische Voraussetzungen**

Aufgrund der Sensibilität der Steuerdaten ist es erforderlich, gewisse Sicherheitsvorkehrungen für die Sicherheit der Datenübertragung einerseits und zum Schutz der Daten andererseits zu treffen.

Wie bereits oben ausgeführt, werden für die Authentifikation die Teilnehmer-, die Benutzeridentifikation und eine PIN zugeteilt. Es besteht auch die Möglichkeit, die PIN jederzeit zu ändern. Als weitere Maßnahmen werden zwecks Gewährleistung einer sicheren Verbindung verschiedene Verschlüsselungsmethoden angewandt (für weitere aktuelle Informationen siehe Homepage des BMF).

Zum **Schutz der Daten** gibt es Firewalls, Zugriffskontrollen, Scannerprogramme (sollen "verdächtige" Aktionen erkennen) und die Verwendung von derzeit als sicher geltenden Sprachen und Programmen. Neben diesen angebotenen Maßnahmen zur Sicherheit der Daten sollten auch die Teilnehmer gewisse Schritte setzen, um den Schutz zu verbessern:

- Zugangskennungen sollten nur wirklich befugten Personen bekannt sein (möglichst wenigen Personen).
- Der Sicherheitsstandard des Browsers sollte immer auf dem letzten Stand sein und die Verwendung von aktuellen Virenscannern eine Selbstverständlichkeit.
- Auch der Einsatz einer Personal Firewall trägt wesentlich zur Erhöhung der Sicherheit bei.

Mit der Installation des Systems FinanzOnline wurden auch Verfahren zur Rückverfolgung von Hacker-Angriffen eingebaut, um die Möglichkeit einer strafrechtlichen Verfolgung aufrechtzuerhalten.

## **Finanzamts-Zentrum Wien**

Die Wiener Finanzverwaltung ist seit Ende 2012/Anfang 2013 im **Finanzzentrum Wien-Mitte** zentral angesiedelt, wobei alle Finanzämter als eigene Abgabenbehörden bzw Organisationseinheiten bestehen blieben. Die **Adresse lautet: 1030 Wien,**

**Marxergasse 4** (über dem Bahnhof Wien–Mitte) und ist unter der einheitlichen Telefonnummer 01/050 233 233 erreichbar. Nur das FA 2/20/21/22 bleibt unverändert in Kagran. Gleichzeitig erfolgte ein wesentlicher Schritt hin zum elektronischen Akt, indem die "Altakten" nicht mitübersiedelt, sondern in einem externen Archiv ausgelagert werden. Bei Bedarf werden einzelne Akten ausgehoben und gescannt.

Zusätzlich werden verschiedene **Sonderzuständigkeiten** oder Fachbereiche einzelner Finanzämter sowie Experten-Pools weitergeführt oder neu geschaffen:

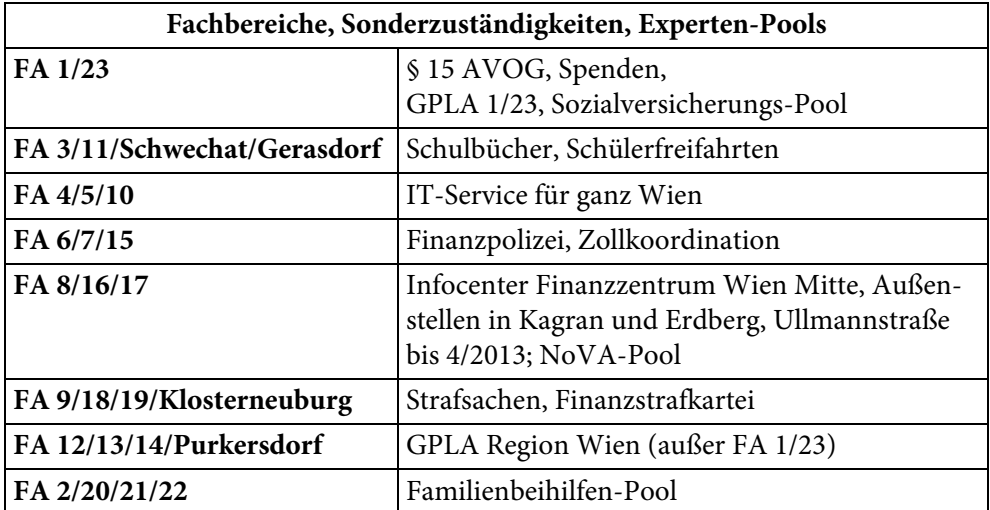

Abb 55

## **7.5. Steuerarten**

Das Steuerrecht unterscheidet zwischen Veranlagungssteuern und Selbstbemessungsabgaben sowie den Jahressteuern und den einmalig erhobenen Steuern.

## **7.5.1. Veranlagungssteuern**

Der Begriff **Veranlagungssteuern** umfasst im Wesentlichen die Einkommensteuer, die Körperschaftsteuer und die Umsatzsteuer. Bei diesen Steuerarten erfüllt der Abgabepflichtige mit der ordnungsgemäßen Erstellung der **Steuererklärung** und ihrer **fristgerechten Einreichung** beim zuständigen Finanzamt vorderhand seine gesetzlichen Verpflichtungen.

Auf Basis der eingereichten Steuererklärungen erlässt das Finanzamt einen schriftlichen **Steuerbescheid**, in dem der Steuerbetrag festgesetzt wird.

Für **Personengesellschaften** oder **Hausgemeinschaften** gilt die Besonderheit, dass dem eigentlichen Steuerbescheid noch ein **Feststellungsbescheid** vorgelagert ist. In diesen Fällen werden die Einkünfte der Gesellschaft bzw Gemeinschaft und die auf die einzelnen Beteiligten entfallenden Anteile in einem eigenen **Einkünftefeststellungs-**